## **La Ponctuation**

## LES ESPACES

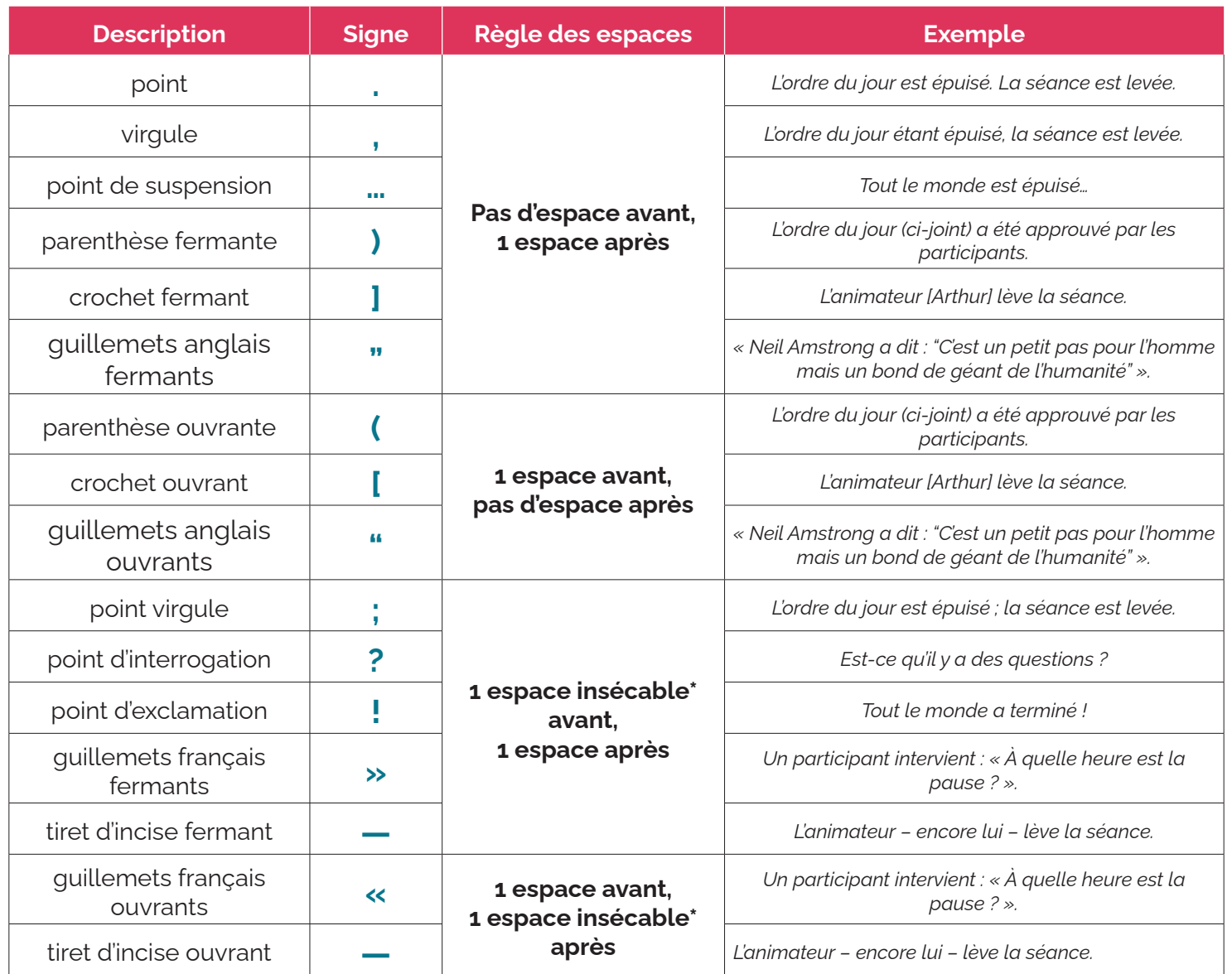

\***insécable** signifie littéralement « qu'on ne peut pas couper » Une espace insécable désigne un endroit où il ne faut pas couper une phrase par un changement de ligne.

Le raccourci clavier pour l'**espace insécable** dans InDesign : • *sous Mac* : cmd + alt + X (anciemment Alt + barre espace) • *sous Windows* : Ctrl + majuscule + barre espace

Le raccourci clavier pour le **point de suspension** dans InDesign : • *sous Mac* : alt + . • *sous Windows* : alt + 0133

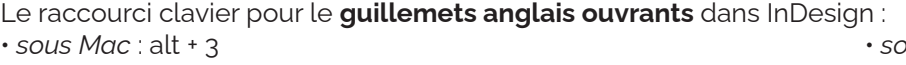

Le raccourci clavier pour le **guillements anglais fermants** dans InDesign : • *sous Mac* : alt + Maj + 3 • *sous Windows* : alt + 0148

 $1 / 1$ 

• *sous Mac* : alt + 3 • *sous Windows* : alt + 0147